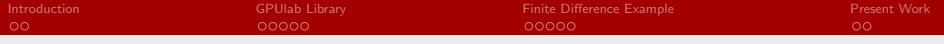

### A High Performance GPU-based Framework for PDE Prototyping

#### Stefan L. Glimberg

Section of Scientific Computing Department of Informatics and Mathematical Modelling Technical University of Denmark

### GPU Computing Today and Tomorrow August 18<sup>th</sup>

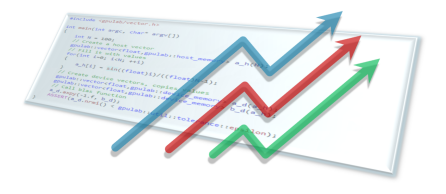

4 D F

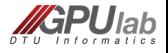

<span id="page-0-0"></span> $QQ$ 

[A High Performance GPU-based Framework for PDE Prototyping](#page-19-0) Technical University of Denmark

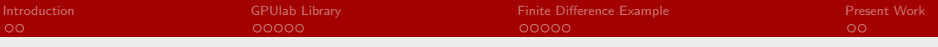

# **Outline**

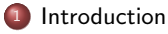

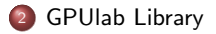

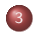

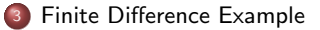

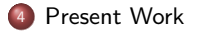

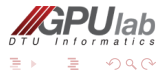

[A High Performance GPU-based Framework for PDE Prototyping](#page-0-0) Technical University of Denmark Technical University of Denmark

( □ ) ( <sub>①</sub> )

⋍

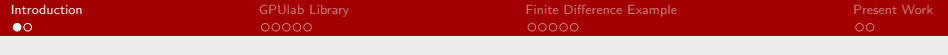

# Who am 1?

#### Stefan L. Glimberg - Part of GPUlab

- Master degree in Computer Science 2009 University of Copenhagen
	- Thesis: Smoke Simulation for Fire Engineering using CUDA
- PhD student, started 2010, DTU Section of Scientific Computing
	- Project: Scientific GPU Computing for PDE Solvers

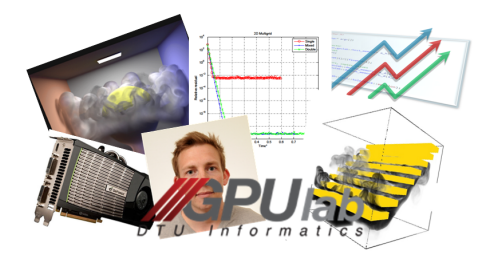

4 0 F

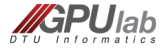

<span id="page-2-0"></span>つへへ

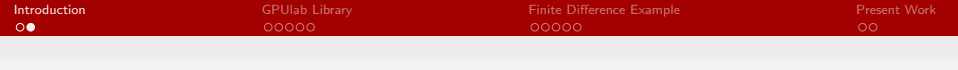

Implementing a simple CUDA program is not very difficult.

- **1** Read the CUDA Programming Guide
- <sup>2</sup> Localize parts in the code that can be parallelized
- <sup>3</sup> Execute a lot of threads, each processing one element

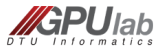

 $\Omega$ 

4.0.3

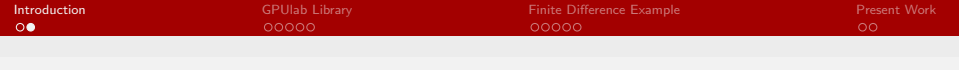

Implementing a simple CUDA program is not very difficult.

- **1** Read the CUDA Programming Guide
- <sup>2</sup> Localize parts in the code that can be parallelized
- **3** Execute a lot of threads, each processing one element

#### BLAS1 Example:  $y = ax + y$

Host (CPU):

```
\begin{array}{c|c} 1 & \text{void} \\ 2 & \text{axnv} \end{array}axpy_host (float a, float* x, float
                          * y , int N)
\frac{3}{4}\begin{array}{c|cc}\n4 & \text{for (int i = 0; i < N; ++i)} \\
5 & 4\n\end{array}5 {
\begin{array}{c|c} 6 & \text{y[i]} = a*x[i] + y[i]; \\ \hline 7 & \text{y[i]} \end{array}7 }
\frac{1}{8}
```
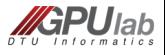

 $\Omega$ 

4 D F

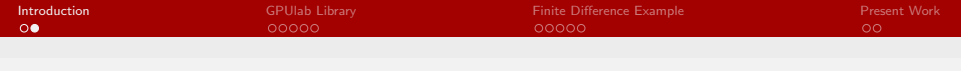

Implementing a simple CUDA program is not very difficult.

- **1** Read the CUDA Programming Guide
- <sup>2</sup> Localize parts in the code that can be parallelized
- **3** Execute a lot of threads, each processing one element

#### BLAS1 Example:  $y = ax + y$

Host (CPU):

```
\begin{array}{c|c} 1 & \text{void} \\ 2 & \text{axnv} \end{array}axpy_host (float a, float* x, float
                     * y , int N)
\frac{3}{4}\frac{4}{5} for (int i=0; i <N; ++i)
 5 {
\begin{array}{c|c} 6 & y[i] = a*x[i] + y[i]; \\ \hline 7 & y[1] & z \end{array}7 }
\frac{1}{8}
```
Device (GPU):

```
\begin{array}{c|c} 1 & -\text{global} & \text{void} \\ 2 & \text{arnv} & \text{divide}(\text{flo}) \end{array}axpy_device (float a, float* x,
                  float* v, int N)
\frac{3}{4}int i = 10ckDim.x*blockIdx.x+threadIdx . x;
5 \mid y[i] = a*x[i] + y[i];6 }
```
◂<del>◻▸ ◂⁄</del>P ▸

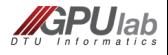

 $\Omega$ 

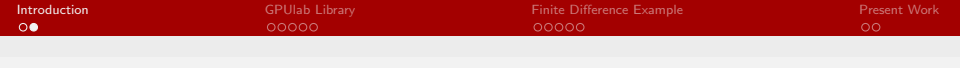

Implementing a simple CUDA program is not very difficult.

- **1** Read the CUDA Programming Guide
- <sup>2</sup> Localize parts in the code that can be parallelized
- **3** Execute a lot of threads, each processing one element

#### BLAS1 Example:  $y = ax + y$

Host (CPU):

```
\begin{array}{c|c} 1 & \text{void} \\ 2 & \text{axnv} \end{array}axpy_host (float a, float* x, float
                        * y , int N)
\frac{3}{4}\begin{array}{c|cc}\n4 & \text{for (int i = 0; i < N; ++i)} \\
5 & 4\n\end{array}5 {
\begin{array}{c|c} 6 & y[i] = a*x[i] + y[i]; \\ \hline 7 & y[1] & y[1] \end{array}7 }
\frac{1}{8}
```
Better one:

```
1 template <typename T><br>2 -global__ void
\begin{array}{c|c} 2 & -\text{global} & \text{void} \\ 3 & \text{arnv} & \text{divide}(\text{T} \text{ a}) \end{array}axpy_device (T a, T* x, T* y, int N
                   )
4 {
\overline{5} int i = blockDim.x*blockIdx.x+
                      threadIdx . x;
6 | y[i] = a*x[i] + y[i];\overline{7}
```
◂<del>◻▸ ◂⁄</del>P ▸

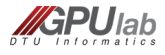

 $\Omega$ 

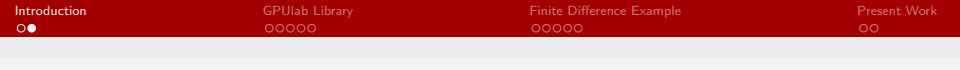

Implementing a simple CUDA program is not very difficult.

- **1** Read the CUDA Programming Guide
- **2** Localize parts in the code that can be parallelized
- **3** Execute a lot of threads, each processing one element

#### BLAS1 Example:  $y = ax + y$

```
Host (CPU):
```

```
\begin{array}{c|c} 1 & \text{void} \\ 2 & \text{axnv} \end{array}axpy_host (float a, float* x, float
                        * y , int N)
\frac{3}{4}\begin{array}{c|cc}\n4 & \text{for (int i = 0; i < N; ++i)} \\
5 & 4\n\end{array}5 {
\begin{array}{c|c} 6 & y[i] = a*x[i] + y[i]; \\ \hline 7 & y[1] & y[1] \end{array}7 }
8 }
```
Better one:

```
1 template <typename T><br>2 -global__ void
\begin{array}{|c|c|c|c|}\n2 & -\text{global} & \text{void} \\
3 & \text{arnv} & \text{divide}(T,a)\n\end{array}axpy_device (T a, T* x, T* y, int N
                   )
4 {
\overline{5} int i = blockDim.x*blockIdx.x+
                      threadIdx . x;
6 | y[i] = a*x[i] + y[i];\overline{7}
```
◂<del>◻▸ ◂⁄</del>P ▸

However, converting entire solvers for engineering applications is difficult, and it is even more difficult to get the best possible performance.

<span id="page-7-0"></span>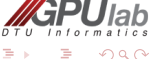

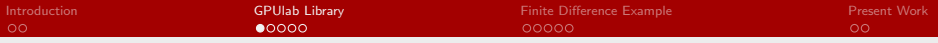

# A GPU-based Framework for PDE Solvers

Why not put all this into a framework  $\rightarrow$  The GPULab library

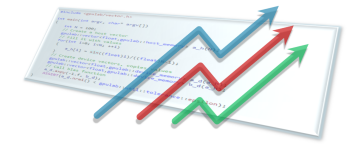

### **Objective**

Remove all nonsense for the non GPU expert programmer - put it into a highly generic framework.

Avoid wrapping GPU codes onto an existing CPU solver! Instead, use an existing GPU framework to solve the same problem.

### Key components for our High-Performance PDE library

- Compact stencil-based flexible order FD operations
- Iterative methods for solving large systems of eqs. (mixed precision)
- **•** Domain decomposition methods

<span id="page-8-0"></span>laŀ

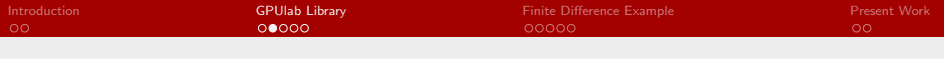

### Framework Outline

5

 $\frac{9}{10}$ 

13

 $\frac{16}{17}$ 

Generic vector and matrix classes is the backbone for most of our algorithms. Template specializations take care of dispatching. Examples:

```
\begin{array}{c|c}\n1 & \text{const} & \text{int} & I = 100; \\
\text{goulab::vector <math>\text{flo}\n\end{array}2 gpulab:: vector filoat, host_memory > x_h(I,3.f); // Create host vector x<br>3 gpulab:: vector filoat. host memory > y h(I.2.f); // Create host vector v
 3 gpulab :: vector filoat, host_memory > y_h(I,2.f); // Create host vector y<br>4 y h.axpv(4.f.x h); // Do y = a*x+v on the
                                                                                   1/ Do y = a*x+y on the host
6 gpulab:: vector \text{``float, device\_memory} x_d(x_h); // Create device vector x (from host) <br>7 gpulab:: vector \text{``float, device\_memory} y_d(y_h); // Create device vector y (from host)
 7 gpulab:: vector <float, device_memory > y_d(y_h); // Create device vector y (from host)<br>8 y_d.axpy(4.f,x_d); // Do y = a*x+y on the device
                                                                                   // Do y = a*x+y on the device
       gpulab:: matrix <float, device_memory > A_d(I,I); // Create a dense matrix A_d. diag(2.f); // Set diagonal elements
11 A_d. diag (2. f);<br>12 A_d(2,3) = 3. f;<br>1/ Set specific element
12 \left| A_d (2,3) = 3. f; // Set specific element
14 gpulab::solvers::cg(A_d, x_d, b_d); // Solve Ax = y using Conjugate Gradient<br>15 gpulab::solvers::gmres(A_d, x_d, b_d); // Solve Ax = y using GMRES
       gpulab::solvers::gmres ( A_d, x_d, b_d );17 gpulab :: io :: print ( x_d , gpulab :: io :: TO_TEXT_FILE );// Print result
```
Ideas are based on the  $C++$  standard library, Thrust, and CUSP that exists for GPUs.

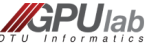

 $\Omega$ 

**K ロ ▶ | K 何 ▶ | K ヨ ▶** 

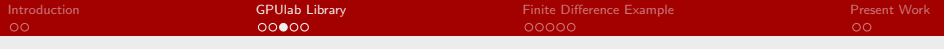

# Framework Outline (II)

Assembling a linear equation solver from a textbook recipe:

#### Defect Correction algorithm **Algorithm:** Defect Correction Method for approximate solution of  $Ax = b$ 1 Choose  $x^{[0]}$  $/*$  initial guess  $*/$ 2  $k = 0$ 3 Repeat 4 r  $r^{[k]} - h - A x^{[k]}$ /\* high order defect \*/ 5 Solve  $M\delta^{[k]}=r^{[k]}$ /\* preconditioner \*/ 6  $x^{[k+1]} = x^{[k]} + \delta^{[k]}$ /\* defect correction \*/ 7  $k = k + 1$ 8 **Until** convergence or  $k > k_{max}$

The Defect Correction method with a multigrid preconditioner is the backbone of our free surface solver.

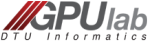

∢ □ ▶ ∢r<sup>□</sup> ▶

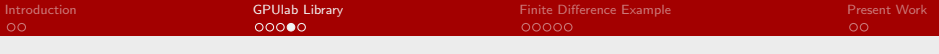

# Framework Outline (III)

The implementation is generic and simple!

```
1 template <typename V, typename M, typename P><br>2 void defect correction (M const& A, V& x, V co
          void defect correction (M const & A, V& x, V const & b, P & precond, monitor < typename V :: value type >
                       & m)
 \frac{3}{4}4 m. reset_iteration_count();<br>5 // Allocate space for resi
 5 // Allocate space for residual and delta<br>6 V r(x.size()):
 \begin{array}{c|c} 6 & V & r(x.size()) \\ \hline 7 & V & d(x.size()) \\ \end{array}\begin{array}{c|c} 7 & V d(x.size()) ; \\ 8 & while (1) \end{array}\begin{array}{c|c} 8 & \text{while (1)} \\ 9 & 4 \end{array}9 {
10 A.mult(x, r);<br>11 r = xnhv(1 -\begin{array}{c|c} 11 & \text{r.} \text{axphy (1, -1, b)}; \\ 12 & // \text{Close enough to} \end{array}12 // Close enough to stop<br>13 if (m finished (r))
13 if (m \cdot finished(r))<br>14 break:
\begin{array}{c|c} 14 & \text{break;} \\ 15 & // Solve \end{array}15 // Solve using pre-conditioner<br>16 precond(A, d, r);
16 precond (A, d, r);<br>17 // Update solut
                 17 // Update solution
18 x . any (1, d);<br>19 // Next iter19 // Next iteration
20 \quad | \quad + + \text{m};2122 }
```
<span id="page-11-0"></span>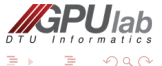

 $\leftarrow$   $\Box$   $\rightarrow$   $\leftarrow$   $\leftarrow$   $\Box$   $\rightarrow$   $\rightarrow$   $\leftarrow$   $\equiv$ 

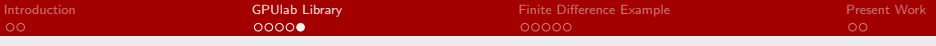

# Framework Outline (IV)

Defect correction results for 100 iterations with a Jacobi preconditioner. It is easy to compare host/device code.

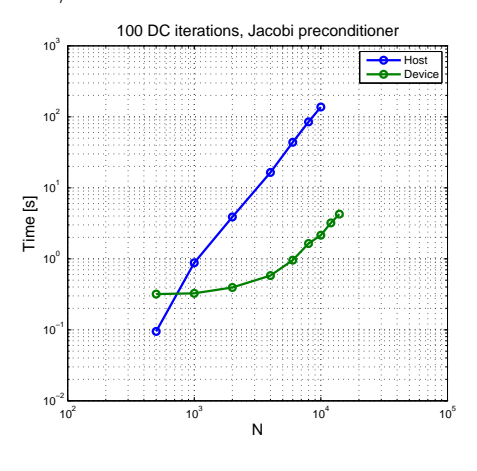

<span id="page-12-0"></span>Figure: $N = 10,000$ : 2 sec vs 2 min. NVIDIA Quadro F[X 8](#page-11-0)8[0M](#page-13-0) [vs](#page-12-0) [In](#page-13-0)[te](#page-7-0)[l](#page-8-0)  $\overline{17}$  $\overline{17}$  $\overline{17}$  [@](#page-7-0)[1.](#page-8-0)7[3](#page-13-0)[GH](#page-0-0)[z.](#page-19-0)

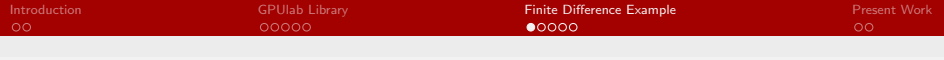

### A Finite Difference Example

Based on Taylor series expansion we can derive a set of coefficients for calculating the derivative of  $u$ :

$$
\frac{\partial u(x_i)}{\partial x} \quad \approx \quad \sum_{n=-\infty}^{\beta} c_n u(x_{i+n})
$$

If we set up a matrix based on finite difference coefficients we get

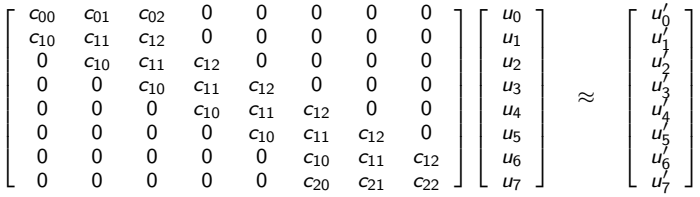

4000

but there is a lot of repetitions in the matrix and it is very sparse.

<span id="page-13-0"></span> $Q$ 

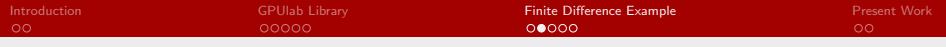

# A Finite Difference Example (II)

So in compact form we only need

$$
\mathbf{c} = \begin{bmatrix} c_{11} & c_{12} & c_{13} \\ c_{21} & c_{22} & c_{23} \\ c_{31} & c_{32} & c_{33} \end{bmatrix} . \tag{1}
$$

4 D F

We call this the stencil

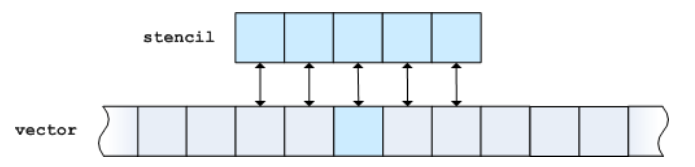

It is parallelizable!

These stencil operations are implemented into matrix-like classes.

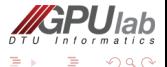

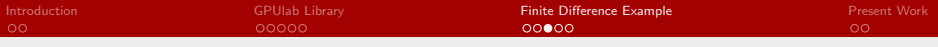

### 2D Poisson Problem

We implemented these stencil operations into matrix-like classes. Here is an example of a 2D Poisson equation and a possible solution:

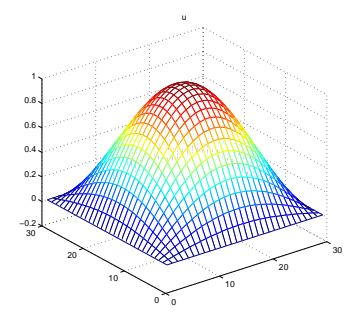

$$
\partial_{xx}u + \partial_{yy}u = f, \quad (x, y) \in \Omega([0, 1]^2)
$$
  

$$
u = 0, \quad (x, y) \in \partial\Omega
$$

 $\leftarrow$ 

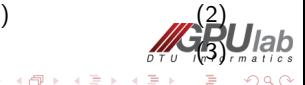

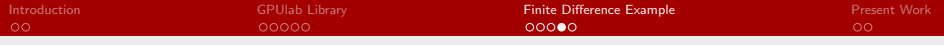

# 2D Poisson Problem (II)

```
1 typedef gpulab :: device_memory memory_space ; // Use host / device memory
 \frac{2}{3}3 // Setup grid and domain<br>4 ppulab::grid_dim<int> di
 4 gpulab:: grid_dim <int > dim (100,100); // 100x100 grid<br>5 gpulab:: grid dim <double > phys0(0..0.): // Domain starts in x=0. y=0
 5 gpulab:: grid_dim < double > phys0(0.,0.); // Domain starts in x=0,<br>6 gpulab:: grid dim < double > phys1(1.,1.): // Domain end in x=1, y=16 gpulab :: grid_dim <double > phys1(1., 1.);<br>7 gpulab :: grid_properties <int.double > pr
       pulab :: grid_properties <int, double> props (dim, phys0, phys1) :
8
9 gpulab::grid <double, memory_space > u(props); // Create u<br>10 gpulab::grid <double.memory_space > f(props): // Create f
       gpulab :: grid <double, memory_space> f(props);
\frac{11}{12}12 // Create the stencil operator (implicit matrix)<br>13 \sigmappulab::FD::stencil 2d <double> A(2.4):
                                                                                   // Second order derivative, fouth order accuracy
14<br>1515 \text{ A. mult}(u, f); 10 \text{ A. mult}(u, f);\frac{16}{17}17 gpulab:: monitor m(iter, rtol, atol); // Stopping criteria<br>18 gpulab:: solvers:: cg(A,u,f,m): // Solve Au = f usin
                                                                                   1/ Solve Au = f using Conjugate Gradient
19
20 \frac{1}{1} // Test for convergence<br>21 \frac{1}{1} (m.converged())
\begin{array}{c|c} 21 & \text{if } (\texttt{m}.\texttt{converged}() ) \\ 22 & \text{or} \texttt{intf}("Conve") \end{array}printf ("Converged in %d iterations \n", m. iteration count ());
```
 $\Omega$ 

 $\left\{ \begin{array}{ccc} 1 & 0 & 0 \\ 0 & 1 & 0 \end{array} \right.$ 

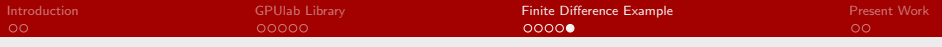

### Stencil Performance

Performance results for computing  $\partial_x u$  on the CPU and GPU.

![](_page_17_Figure_3.jpeg)

Figure: Timings for 1,000,000 elements. Tesla C1070 GPU and an Intel Core i7 @ 1.73GHz CPU.

4. 0. 8.

![](_page_17_Picture_5.jpeg)

 $QQ$ 

![](_page_18_Picture_298.jpeg)

### PDE Assembling - Work in Progress

We want to assemble the PDE solvers from building blocks (components), such that it is easy to change parts, employ mixed precision etc.

```
1 typedef gpulab :: grid <float, device_memory > vector_type;<br>2 typedef gpulab :: FD:: stencil_2d <float > matrix_type;
      typedef gpulab :: FD :: stencil_2d <float >
3
 4 typedef gpulab :: solvers :: multigrid_types <
5 , vector_type \begin{array}{c|c} 5 & , & \text{vector type} \end{array}6 , matrix_type <br>7 , gpulab::solvers::iacobi 2d // Preconditioner
7 , gpulab::solvers:: jacobi_2d // Precondition<br>8 , gpulab::solvers:: grid handler 3d // Grid handler
8 , gpulab :: solvers :: grid_handler_3d <br>9 > mg types :
     9 > mg_types ;
\begin{array}{c} 10 \\ 11 \end{array}11 typedef gpulab::solvers::dc_types<<br>12 vector type
12 , vector_type \frac{12}{13} , matrix type \frac{12}{13} , matrix type
13 , matrix_type // Matrix type // Matrix type<br>14 , gpulab::solvers::multigrid <mg types> // Preconditioner
14 , gpulab :: solvers :: multigrid \langle mg_t y \rangle / dc types :
     > dc_types ;
16
17 typedef gpulab :: solvers :: free_surface_solver_types <<br>
18 typector_type // Vect
                                                             // Vector type
19 , matrix_type // Matrix type
20 , gpulab::solvers::dc<dc_types> // Solver
21 , gpulab::integration::ERK4 // Time integrator
22 > solver types:
23
24 // In our program we write<br>25 gpulab::solvers::free_surf
      gpulab::solvers::free_surface_solver <solver_types> s(...); // Init solver<br>s.take_step(dt); // Take time s
26 s.take_step(dt); // Take time step
```
 $Informa$ 

<span id="page-18-0"></span> $\Omega$ 

 $DT$  U

**K ロ ト K 何 ト K ヨ ト K** 

![](_page_19_Picture_42.jpeg)

# That's it ...

Thank you !

![](_page_19_Picture_3.jpeg)

[A High Performance GPU-based Framework for PDE Prototyping](#page-0-0) Technical University of Denmark Technical University of Denmark

<span id="page-19-0"></span>Ξ

 $\leftarrow \Box \rightarrow \neg \leftarrow \Box \Box \rightarrow \neg \leftarrow$ 

E